# **Введение в GLSL**

**Наталья Татарчук ATI Research, Inc 3D Application Research Group**

AT

# **Обзор Материала**

- •Введение в GLSL
- •Обзор структуры языка
	- •Примеры шейдеров в GLSL

#### **GLSL – Новый Стандарт для Программирования Шейдеров в OpenGL**

- Поддерживается драйверами с выпуском OpenGL 1.5
- Позволяет разработчикам использовать программируемые конвейеры с использованием OpenGL API
- Язык программирования шейдеров высокого уровня
- Стандартное расширение ARB

## **Обзор Языка GLSL**

- Базируется на основе ANSI C
	- Сохранено большинство возможностей языка, за исключением тех случаев, когда страдает производительность
- Добавлена поддержка векторов и матрих
- Заимстованы некоторые возможности C++
	- Фунции, перегруженные по аргументам вызова (Overloaded functions)
	- Возможность декларирования переменных в любом месте по мере надобности

## **Обзор Языка GLSL (продолж.)**

- GLSL является набором двух схожих языков для программирования VPU
	- Программирование вершинного процессора
	- Программирование фрагментного процессора
- Большая часть функциональных возможностей одинакова

## **Обзор Вершинного Процессора**

- Конвейер, оперирующий вершинными данными
- Используется для:
	- Трансформации вершин
	- Трансформации нормалей и их нормализации
	- Генерации текстурных координат
	- Рассчета освещения
- *• Вершинные шейдеры*  это программы, запускаемые на вершинном процессоре – Программа знает тольно об одной вершине

## **Обзор Фрагментного Процессора**

- Конвейер, обрабатывающий интерполируемые данные для:
	- Наложения текстур
	- По-фрагментного рассчета цвета материала
- *• Фрагментный шейдер*  это программа для фрагментного процессора, работающая с одним фрагментом
	- С помощью FS можно симулировать FFP полностью, но нельзя их использовать одновременно
	- Некоторые части FFP нельзя заменить с FS
		- Alpha and depth test
		- Scissor
		- Stencil test
		- Alpha blending
	- Знает текущее состояние конвейера OpenGL

#### **Функциональные Возможности Языка GLSL**

• Директивы препроцессора

- Типы данных
- Операторы и выражения
- Структура языка
- Встроенные переменные и типы данных

#### **Директивы Препроцессора**

Так же, как в C++

- **• #define**
- **• #undef**
- **• #if**
- **• #ifdef**
- **• #ifndef**
- **• #else**
- **• #elif**
- **• #endif**
- **• #error:** Вывод диагностического сообщения
- **• #pragma:** Зависит от имплементации компилятора
- **• #line**: Вывод номера строки при запуске макро

#### **Зарезервированные Слова в GLSL**

**attribute const uniform varying break continue do for while if else in out inout float int void bool true false discard return mat2 mat3 mat4 vec2 vec3 vec4 ivec2 ivec3 ivec4 bvec2 bvec3 bvec4 sampler1D sampler2D sampler3D samplerCube sampler1DShadow sampler2DShadow struct**

#### **Зарезервированные Слова в GLSL для Будущего Использования**

• Использование на данный момент вызывает ошибку:

**asm**

**class union enum typedef template goto switch default inline noinline volatile public static extern external long short double half fixed unsigned input output hvec2 hvec3 hvec4 dvec2 dvec3 dvec4 fvec2 fvec3 fvec4 sampler2DRect sampler3DRect sizeof cast namespace using**

### **Типы Данных в GLSL**

- **• void** для функций без возвращаемого значения
- **• bool** булевское значение, **true** или **false**
- **• int** целочисленное значение со знаком
- **• float** число с плавающей точкой
- Многокомпонентные вектора в форме **\*vecN,** где {**\***} идентификатор типа данных (**b** для булевских векторов, **i** для целочисленных векторов и просто **vecN** для векторов с плавающей точкой) и **N** – это количество компонент.
	- **– vec2** двух компонентный вектор с плавающей точкой
	- **– bvec4** четырех компонентный булевский вектор
	- **– ivec3** трех компонентный целочисленный вектор

### **Матрицы и Чтение Текстур**

• Матрицы: только NxN матрицы с плавающей точкой (2x2: **mat2**, 3x3: **mat3**, 4x4: **mat4**)

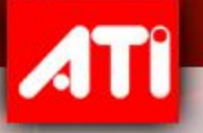

- Сэмплеры:
	- **– sampler1D**
	- **– sampler2D**
	- **– sampler3D**
	- **– samplerCube**
	- **– sampler1DShadow**
	- **– sampler2DShadowэ**

#### **Целочисленные Типы Данных**

- Поддержка в железе не обязательна: на данный момент не поддерживается существующим железом
- Может использоваться для циклов и индексации массивов
- Точность 16 битов + плюс бит знака
	- Переполнение 16ти битов создает несовместимость
- Может быть переведены в данные с плавающей точкой для подсчетов
	- Контролируется драйверами
- Константы могут быть заданы в десятичной, восьмеричной и шестнадцатеричной системе отсчета

#### **Вектора и Матричные Данные**

- 2-, 3-, и 4-компонентные вектора
- Матрицы могут быть только с плавающей точкой:
	- Адресуются в column major order
- Например:
	- **– vec2 texcoord1, texcoord2;**
	- **– vec3 position;**
	- **– vec4 myRGBA;**
	- **– ivec2 textureLookup;**
	- **– mat4 viewMatrix;**
- Инициализация с помощью конструкторов

## **Структуры Данных и Массивы**

**• struct** может быть использован для создания новых типов данных: **struct light**  Имя нового типа данных

Имя переменной

• Однотипные переменные могут быть представлены массивом:

> **float myLights[8];** or **const int nNumLights = 2;**

 **float intensity;**

 **vec3 position;**

**} lightVar;**

**{**

```
light lights[nNumLights];
```
#### **Обозначение Использования Переменных**

- < none: default >
	- Просто переменная
- **• Const**
	- Константа, либо параметр для фукции с неизменяемым значением
- **• Attribute**
	- Обозначает входные вершинные данные
- **• Uniform**
	- Неизменяемый внутри шейдера значение
- **• Varying**
	- Интеролируемые данные между вершинным и фрагментным шейдерами
- **• In**
	- Входные параметры функций
- **• Out**
	- Выводимые значения функций
- **• Inout**
	- «Входит-Выходит»
- Глобальные переменные могут изпользовать обозначения "**const**, "**attribute**", "**uniform**", or "**varying**" – только один сразу
- Локальные переменные могут использовать только "**const**"

#### **Обозначение Использования attribute**

- Для декларации переменной, как вершинных данных
	- Разрешено только в вершинном шейдере для чтения
	- Данные передаются в вершинный шейдер через vertex API либо как часть вершинного массива данных в OpenGL
	- Нельзя использовать как структуры данных либо как массивы: только как **float, vec2, vec3, vec4, mat2, mat3,** или **mat4**
		- **• attribute vec4 position;**
		- **• attribute vec3 normal;**
		- **• attribute vec2 texCoord;**
- Максимальное количество вершинных аттрибутов – 16

#### **Стандартные Вершинные Атрибуты в OpenGL**

- **• attribute vec4 gl\_Color;**
- **• attribute vec4 gl\_SecondaryColor;**
- **• attribute vec3 gl\_Normal;**
- **• attribute vec4 gl\_Vertex;**
- **• attribute vec4 gl\_MultiTexCoord0;**
- **• attribute vec4 gl\_MultiTexCoord1;**
- **• attribute vec4 gl\_MultiTexCoord2;**
- **• attribute vec4 gl\_MultiTexCoord3;**
- **• attribute vec4 gl\_MultiTexCoord4;**
- **• attribute vec4 gl\_MultiTexCoord5;**
- **• attribute vec4 gl\_MultiTexCoord6;**
- **• attribute vec4 gl\_MultiTexCoord7;**
- **• attribute float gl\_FogCoord;**

## **Обозначение Использования uniform**

• Неизменяемые внутри шейдера значения для чтения

- Заданные непосредственно программой через команды API либо через OpenGL state:
	- Например все переменные в RenderMonkey заданы как uniform параметры для шейдеров

**uniform vec4 lightPosition;**

- Может быть использованы с любыми типами данных
- Конкретная имплементация OpenGL драйвера задает максимальное количество доступных **uniform** параметров
- **• Внимание**: Заметьте, что в OpenGL uniforms задаются в объекте шейдерной программы, а не в самих шейдерах

# **Обозначение Использования varying**

- Интерполируемые данные между вершинным и фрагментным шейдером
- Вершинный шейдер просчитывает значение этих переменных на каждую вершину и передает из в фрагментный шейдер через интерполяторы
- Переменные **varying** интерполируются как perspective-correct значение
- Фрагментный шейдер может читать **varying** значения
	- Декларации **должны совпадать** в вершинном и фрагментном шейдерах

**varying vec3 normal;**

• Можно использовать только **float, vec2, vec3, vec4, mat2, mat3,** и **mat4,** либо массивы из этих типов данных.

#### **Переменные Вывода из Вершинного Шейдера**

**– vec4 gl\_Position**: homogenous позиция вершины – *вывод обязателен*

**– float gl\_PointSize**: вершинный шейдер может вывести размер рисуемой точки в пикселях

**– vec4 gl\_ClipVertex**: вершинный шейдер может выверсти координаты для использования с user clipping planes.

#### **Переменные Вывода из Фрагментного Шейдера**

- **• vec4 gl\_FragColor**
	- Цвет фрагмента, *вывод обязателен*

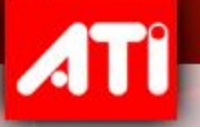

# **• float gl\_FragDepth**

– Значение глубины сцены

#### **Конструкторы**

- **– int(bool)** из Boolean в int
- **– int(float)** из float в int
- **– float(bool)** из Boolean в float
- **– vec3(float)** initializes each component of a vec3 with the float
- **– vec4(ivec4)** makes a vec4 from an ivec4, with component-wise conversion
- **– vec2(float, float)** initializes a vec2 with 2 floats
- **– ivec3(int, int, int)** initializes an ivec3 with 3 ints
- **– bvec4(int, int, float, float)** initializes with 4 Boolean conversions
- **– vec2(vec3)** drops the third component of a vec3
- **– vec3(vec4)** drops the fourth component of a vec4
- **– vec3(vec2, float)** vec3.x = vec2.x, vec3.y = vec2.y, vec3.z = float

## **Доступ к Компонентам**

- Поддерживаемые компоненты векторов:
	- {*x, y, z, w*} изпользуются при считывании позиций или нормаль
	- {*r, g, b, a*} используются при считывание цветов
	- {*s, t, p, q*} используются при считывании текстурных координат
		- **• vec4 v4;**
		- **• v4.rgba;**  четырех компонентный вектор
		- **• v4.rgb;**  трех компонентный вектор
		- **• v4.b;**  знание с плавающей точкой
		- **• v4.xgba;**  нелегально *нельзя мешать компоненты из разных наборов!*
	- Порядок компонент может быть различным для swizzle либо повторен (replicated):
		- $\cdot$   $\text{vec4}$  pos =  $\text{vec4}(1.0, 2.0, 3.0, 4.0)$ ;
		- **• vec4 swiz = pos.wzyx;**  swiz = (4.0, 3.0, 2.0, 1.0)
		- **• vec4 dup = pos.xxyy;**  dup = (1.0, 1.0, 2.0, 2.0)
- Компоненты матриц могут быть считаны изпользуя [] []
	- **• mat4 myMatrix;**
	- **• myMatrix[0][2] = 4.0**;

## **Вход в Шейдер**

**{**

**}**

**...**

- Изпользуется функция *main*
- Она должна быть объявлена таким образом: **void main(void)**

#### **Flow Control Semantics**

#### • If / else поддерживается

- **if ( bool\_expression)**
	- **True expression**

**else**

**False expression**

#### • Также поддерживаются циклы

**for (init-expression; condition-expression; loop-expression) sub-statement**

**while (condition-expression) sub-statement**

#### **do**

**statement while (condition-expression)**

#### **Jump Statements**

- **• continue;**
- **• break;**
- **• return** и **return expression**

Только в циклах

- **• discard**
	- Только используется, когда нужно прекратить подсчет данных для фрагмента
		- Фрагмент выброшен и данные буфера кадра не изменяются
	- Например: Можно тестировать значение alpha для фрагмента и выбрасывать фрагмент на основе этого теста

#### **Встроенные OpenGL Константы**

• Можно использовать в вершинном и фрагментном шейдере

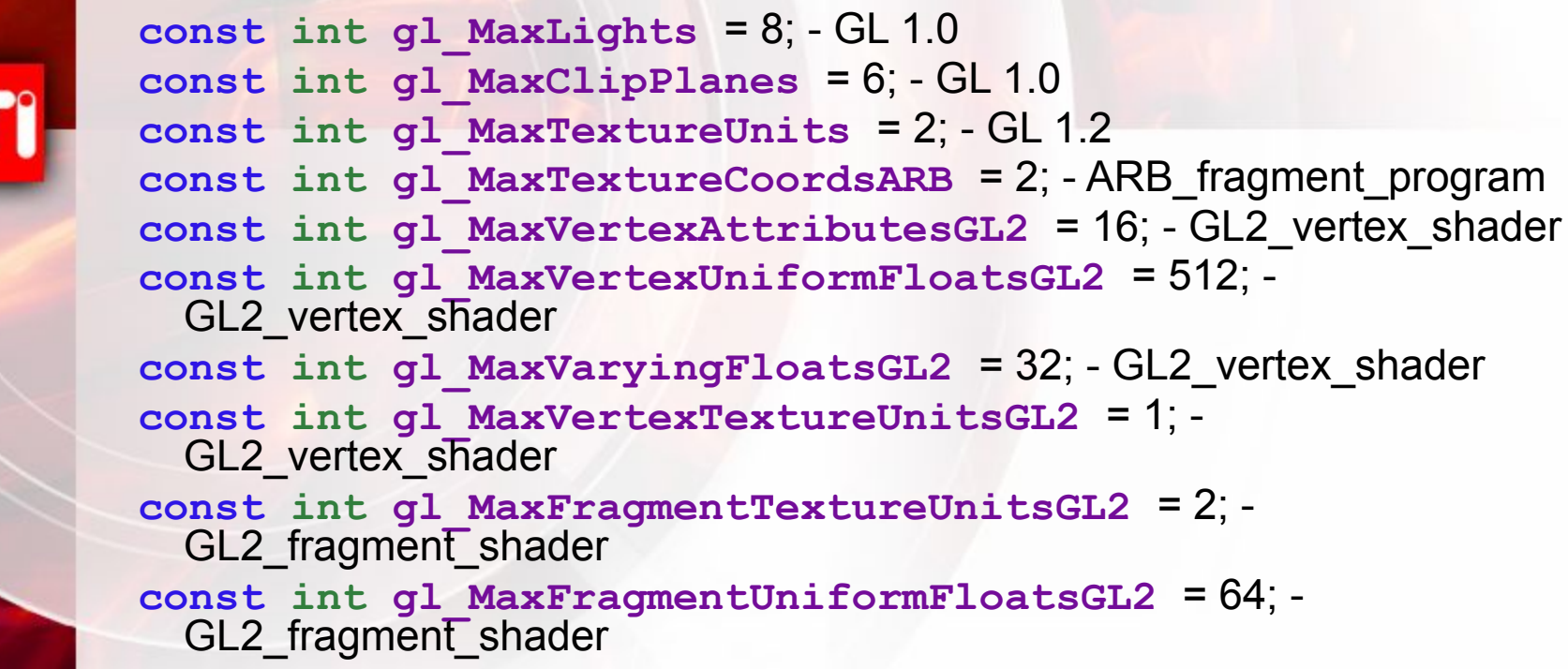

## **Встроенное Состояние OpenGL**

- Программа может задать OpenGL state, который может быть считан внутри шейдеров используя встроенные переменные
	- **– uniform mat4 gl\_ModelViewMatrix;**
	- **– uniform mat4 gl\_ProjectionMatrix;**
	- **– uniform mat4 gl\_ModelViewProjectionMatrix;**
	- **– uniform mat3 gl\_NormalMatrix; // derived**
	- **– uniform mat4 gl\_TextureMatrix[gl\_MaxTextureCoordsARB];**
	- **– uniform float gl\_NormalScale;**

**…**

– А так же константы для параметров глубины сцены, цвета материалов, параметры задачи освещения, clip plane parameters, point parameters (size, etc), текстурных параметров, тумана, и т.д.

#### **Встроенные Функции**

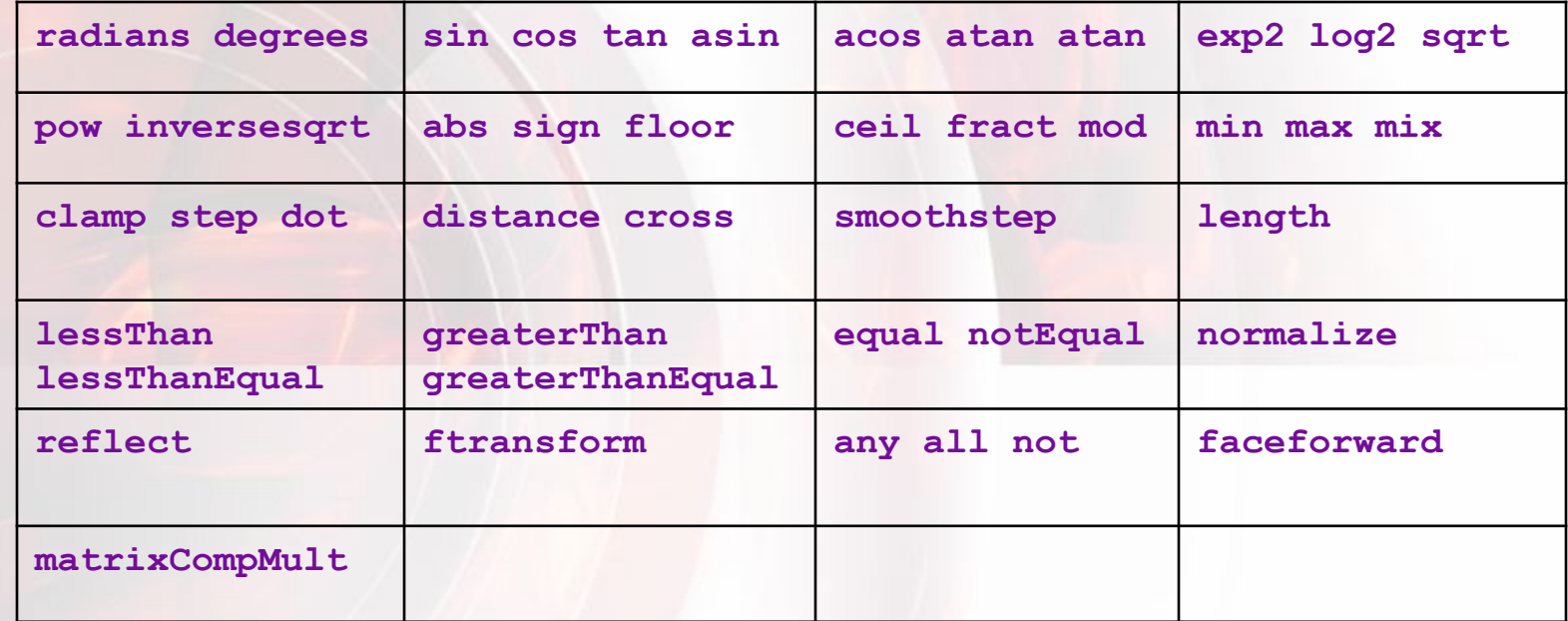

А так же для текстурного доступа:

- **- texture1D texture2DProj texture1DProj texture1DLod**
- **- texture1DProjLod …**
- **- textureCube, textureCubeLod**
- **- shadow1D, shadow2D , shadow1DProj, shadow2DProj, …**